1.- Calcule  $\iiint_T z dx dy dz$ , donde T es el sólido limitado superiormente por la superficie de ecuación T  $z = x^2 + y^2$ , inferiormente por el plano  $z = 0$  y esta contenida en el cilindro  $x^2 + (y + 1)^2 = 1$ .

## **Solución.**

Graficamos las regiones, la primera es un paraboloide, la segunda un plano y la tercera un cilindro descentrado del origen y centrado en el punto (0, -1) de radio 1. Note que el volumen es la región entre cilindro y la parte externa del paraboloide

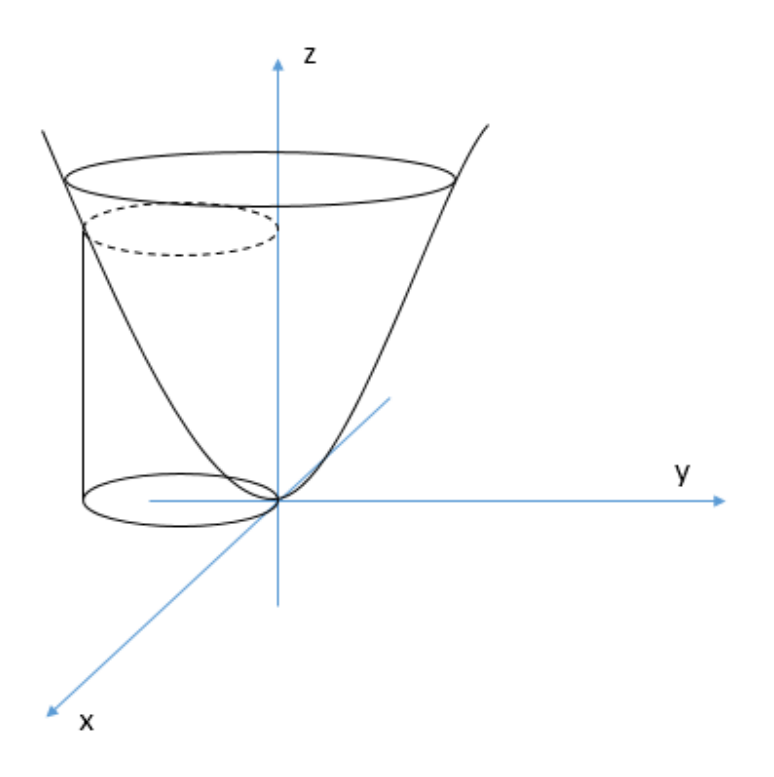

Para calcular la triple integral aplicamos coordenadas cilíndricas, por ello procedemos con la integral de la altura que en este caso corresponde a la variable "z".

$$
I = \iint_{0}^{x^2 + y^2} z \, dz \, dx \, dy \Rightarrow I = \iint_{A} \frac{1}{2} (x^2 + y^2)^2 \, dx \, dy
$$

Donde A es la proyección del sólido.

Proyectamos el sólido sobre el plano XY, y tendremos la ecuación de un círculo definido por el cilindro. Entienda Ud. El por qué esta proyección.

Se tiene

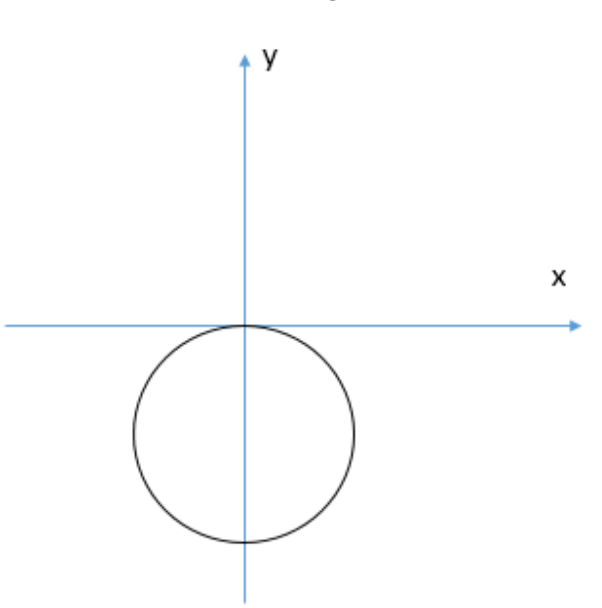

La ecuación es  $x^2 + (y + 1)^2 = 1$ .

Aplicamos coordenadas polares.

$$
T = {r \cos(\theta) \choose r \sin(\theta)} \; : \; jacobiano = r
$$

Las variables tendrán los siguientes intervalos.

$$
\theta \in (\pi, 2\pi) \qquad \qquad r \in (0, r_c)
$$

Donde podemos determinar  $r_c$  en la ecuación de la circunferencia, ya que este valor corresponde a la periferia del círculo. Sustituimos el cambio polar en la ecuación de la circunferencia.

$$
r^2 \cos^2(\theta) + r^2 \sin^2(\theta) + 2 r \sin(\theta) + 1 = 1
$$

Aplicando algebra y un poco de trigonometría

$$
r^2 + 2r\sin(\theta) = 0 \quad \Rightarrow \quad r(r + 2\sin(\theta)) = 0
$$

Se tiene dos soluciones posibles

$$
r_1 = 0 \quad r_2 = -2\sin(\theta)
$$

Donde observamos que  $r_c = r_2 = -2 \sin(\theta)$ 

Sustituimos el cambio polar en la integral

$$
I = \int_{\pi}^{2\pi} \int_0^{-2\sin(\theta)} \frac{1}{2} r^4 r \, dr \, d\theta
$$

Procedemos a integrar

$$
I = \frac{1}{2} \int_{\pi}^{2\pi} \frac{r^{6} - 2\sin(\theta)}{6} \, d\theta = \frac{1}{2} \int_{\pi}^{2\pi} \frac{2^{6}}{6} \sin^{6}(\theta) \, d\theta = \frac{2^{4}}{3} \int_{\pi}^{2\pi} \sin^{6}(\theta) \, d\theta
$$

Para resolver esa integral recordamos Mate2, para potencia pares, dejamos un cuadrado y elevamos a lo que resta de la división, a la potencia cuadrática, aplicamos la reducción de potencia del seno

$$
\sin^2(\theta) = \frac{1 - \cos(2\theta)}{2}
$$

Se tiene

$$
I = \frac{2^4}{3} \int_{\pi}^{2\pi} (\sin^2(\theta))^3 d\theta = \frac{2^4}{3} \int_{\pi}^{2\pi} \left(\frac{1 - \cos(2\theta)}{2}\right)^3 d\theta = \frac{2}{3} \int_{\pi}^{2\pi} 1 - 3\cos(2\theta) + 3\cos^2(2\theta) - \cos^3(2\theta) d\theta
$$

Para el coseno cuadrático se aplica la reducción de potencia del coseno

$$
\cos^2(\theta) = \frac{1 + \cos(2\theta)}{2}
$$

Y para el coseno cubico, se separa una unidad, y del cuadrático restante se aplica la identidad pitagórica para trigonometría

$$
I = \frac{2}{3} \left[ \int_{\pi}^{2\pi} 1 d\theta - 3 \int_{\pi}^{2\pi} \cos(2\theta) d\theta + 3 \int_{\pi}^{2\pi} \frac{1 + \cos(4\theta)}{2} d\theta - \int_{\pi}^{2\pi} \cos(2\theta) (1 - \sin^{2}(2\theta)) d\theta \right]
$$
  

$$
I = \frac{2}{3} \left[ \pi - \frac{3}{2} \sin(2\theta) \frac{2\pi}{\pi} + 3 \left( \frac{\theta}{2} + \frac{\sin(4\theta)}{8} \right)_{\pi}^{2\pi} - \frac{1}{2} \left( u - \frac{u^{3}}{3} \right)_{0}^{0} \right] \Rightarrow I = \frac{2}{3} \left[ \pi + \frac{3}{2} \pi \right]
$$
  

$$
I = \frac{5}{3} \pi \quad \text{RESP}
$$

**2.- Sabiendo que la curva parametrizada por** 

$$
\sigma(t) = \begin{pmatrix} t - \sin(t) \\ 1 - \cos(t) \end{pmatrix} \text{ con } t \in [0, 2\pi]
$$

## **Es simple, calcule el área de la región encerrada por la curva y el eje de las x.**

## **Solución.**

Seleccionamos 4 valores de t, para obtener 4 puntos de la gráfica de sigma, tenemos

$$
t = 0 \Rightarrow (0,0) \quad t = \frac{\pi}{2} \Rightarrow \left(\frac{\pi}{2} - 1\right), \quad t = \pi \Rightarrow (\pi,2) \quad t = \frac{3}{2}\pi \Rightarrow \left(\frac{3}{2}\pi + 1\right), \quad t = 2\pi \Rightarrow (2\pi,0)
$$

Graficamos estos 4 puntos y obtenemos la siguiente grafica

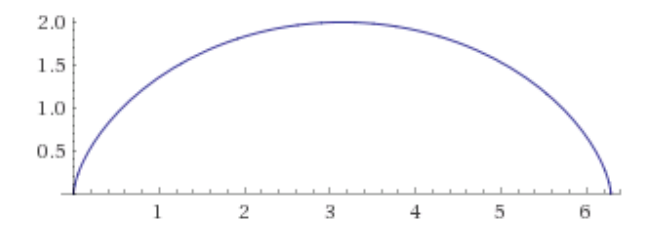

Bien, el problema nos indica que el área encerrada corresponde a sigma más la recta y=0 (eje X)

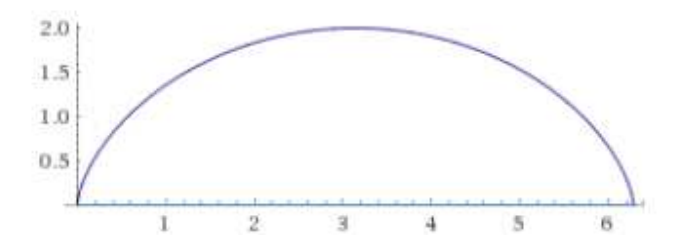

Nos dan la frontera parametrizada, luego podemos aplicar integral de línea. Para calcular área sabemos que

$$
\int_{Dgreen} -\frac{y}{2} dx + \frac{x}{2} dy = \iint_A dA
$$

Luego debemos buscar quien es la trayectoria cerrada.

La trayectoria cerrada D será  $D = \sigma \cup l$  donde "l" corresponde a la recta y=0. Ya que la trayectoria cerrada es la unión de dos trayectorias se sabe.

$$
\int_{Dgreen} -\frac{y}{2} dx + \frac{x}{2} dy = \int_{\sigma green} -\frac{y}{2} dx + \frac{x}{2} dy + \int_{l\ green} -\frac{y}{2} dx + \frac{x}{2} dy
$$

Procedemos a aplicar integral de línea.

Ya sigma esta parametrizada

$$
\int_{\sigma green} -\frac{y}{2} dx + \frac{x}{2} dy = \int_0^{2\pi} \left\langle \frac{-\frac{1}{2} (1 - \cos(t))}{\frac{1}{2} (t - \sin(t))} \right\rangle, \left( \frac{1 - \cos(t)}{\sin(t)} \right) > dt
$$

$$
\int_{\sigma green} -\frac{y}{2} dx + \frac{x}{2} dy = \int_0^{2\pi} -\frac{1}{2} (1 - \cos(t))^2 + \frac{1}{2} (t - \sin(t)) \sin(t) dt
$$

Nos queda

$$
\int_{\sigma green} -\frac{y}{2} dx + \frac{x}{2} dy = \frac{1}{2} \int_0^{2\pi} -1 + 2\cos(t) - \cos^2(t) + t\sin(t) - \sin^2(t) dt
$$
\n
$$
I_1 = \frac{1}{2} \Biggl[ \int_0^{2\pi} -1 dt + 2 \int_0^{2\pi} \cos(t) dt - \int_0^{2\pi} \frac{1 + \cos(2t)}{2} dt + \int_0^{2\pi} t\sin(t) dt - \int_0^{2\pi} \frac{1 - \cos(2t)}{2} dt \Biggr]
$$
\n
$$
I_1 = \frac{1}{2} \Biggl[ 2\pi - 2\sin(t) \Biggr]_0^{2\pi} + \Biggl( \frac{\theta}{2} + \frac{\sin(2t)}{4} \Biggr)_0^{2\pi} + (\sin(t) - t\cos(t)) \Biggr]_0^{2\pi} - \Biggl( \frac{\theta}{2} - \frac{\sin(2t)}{4} \Biggr)_0^{2\pi} \Biggr]
$$
\n
$$
I_1 = \frac{1}{2} \Biggl[ -2\pi - \pi - 2\pi - \pi \Biggr] \implies I_1 = -3\pi
$$

Se concluye para la primera integral

$$
\int_{\sigma green} -\frac{y}{2} dx + \frac{x}{2} dy = -3\pi
$$

Calculamos ahora la recta "l"

$$
\int_{l\,green} -\frac{y}{2} dx + \frac{x}{2} dy
$$

Donde la parametrizacion corresponde

$$
l(x) = \binom{x}{0} \quad x \in (0, 2\pi)
$$

Aplicamos la definición de integral de línea para esta parametrizacion

$$
\int_{l \text{green}} -\frac{y}{2} dx + \frac{x}{2} dy = \int_{0}^{2\pi} < \left(\frac{x}{2}\right), \left(\frac{1}{0}\right) > dt = 0
$$

Resumimos

$$
\int_{Dgreen} -\frac{y}{2} dx + \frac{x}{2} dy = -3\pi + 0
$$

El sentido Green es antihorario para este problema

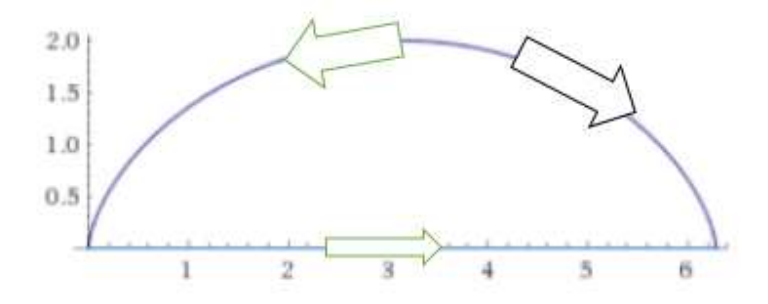

Y se observa que el sentido dado por la parametrizacion de sigma es opuesto, luego se deduce

$$
\int_{Dgreen} -\frac{y}{2} dx + \frac{x}{2} dy = -\int_{D} -\frac{y}{2} dx + \frac{x}{2} dy = 3\pi
$$

Por otro lado

$$
\int_D -\frac{y}{2} dx + \frac{x}{2} dy = \iint_A dA = A \Rightarrow A = 3\pi \quad \text{RESP}
$$

**3.- Sea** 

$$
D = \{(x, y) \in R^2 : x^2 + y^2 \le 2, \quad 0 \le x \le y^2 \quad y \ge 0\}
$$

**Y** sean  $u = x^2 + y^2$  ,  $v = x$ . Considere el cambio de variable  $T(u,v) = (x,y)$  y sea  $D^*CR^2$  una región que  $\mathsf{cumple}\;T(D^*)=D.$  Calcule el área de  $D^*$ 

**Solución.** 

Matemáticas 5. Segundo Parcial 1-2

Miguel Guzman.

Graficamos la región D

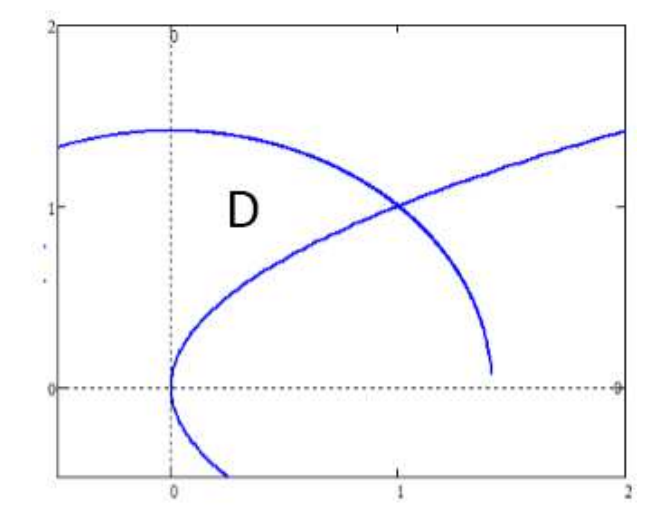

Cambiamos la región D a  $D^*$ . Para ello parametrizamos cada una de las fronteras.

$$
C_1: \sigma_1(y) = \begin{vmatrix} x = 0 \\ 0 \le y \le \sqrt{2} \end{vmatrix} \quad C_2: \sigma_2(x) = \begin{vmatrix} x^2 + y^2 = 2 \\ 0 \le x \le 1 \end{vmatrix} \quad C_3: \sigma_3(x) = \begin{vmatrix} x = y^2 \\ 0 \le x \le 1 \end{vmatrix}
$$

Una vez parametrizado aplicamos el cambio de variable.

$$
C_1^* : \sigma_1^* = \begin{vmatrix} v = 0 \\ 0 \le u \le 2 \end{vmatrix} \quad C_2^* : \sigma_2^* = \begin{vmatrix} u = 2 \\ 0 \le v \le 1 \end{vmatrix} \quad C_3^* : \sigma_3^* = \begin{vmatrix} u = v + v^2 \\ 0 \le v \le 1 \end{vmatrix}
$$

Graficamos estas fronteras

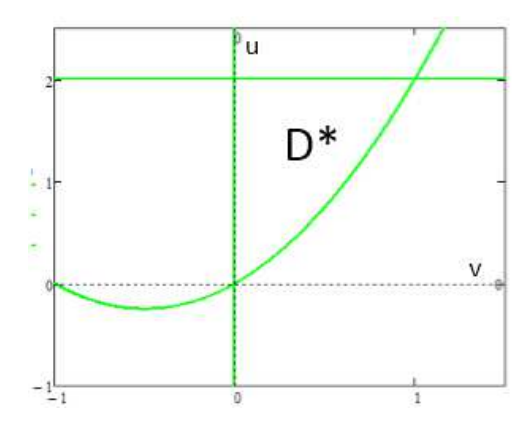

El ejercicio nos pide calcular el área de esta región. Tenemos

$$
\iint_{D^*} 1 \, du dv
$$

Realizamos entonces los límites

$$
A = \int_0^1 \int_{v+v^2}^2 1 \, du dv \implies A = \int_0^1 2 - v - v^2 dv = \left( 2v - \frac{1}{2}v - \frac{1}{3}v^3 \right)_0^1 = 2 - \frac{1}{2} - \frac{1}{3}
$$

$$
A = \frac{7}{6} \text{ UnidadDeVolumen} \quad \text{RESP}
$$

Miguel Guzman.

NOTA: Por qué no utilice el jacobiano? Veamos el teorema

$$
\iint_D f(x,y)dxdy = \iint_{D^*} f(u,v)jacobian o dudv
$$

OJO, las dos regiones son distintas. El jacobiano solo se emplea cuando hago un cambio de variable a la función sobre la región D. En el problema nos pide el área de D\*, no el área de D por lo que no estamos cambiando variable.

Se presta a confusión el ejercicio porque nos dan un cambio. Simplemente es para cambiar la región. No la función.

A modo ilustrativo, calculare el área de D utilizando el cambio de variable

$$
\iint_D 1 \, dxdy = \int_0^1 \int_{v+v^2}^2 \underbrace{\left| \frac{1}{2\sqrt{u-v^2}} \right|}_{Jacobian} du dv = \frac{\pi}{4} - \frac{1}{6}
$$

De igual forma resolvemos la integral sin realizar cambio de variable.

$$
A = \int_0^1 \int_{\sqrt{x}}^{\sqrt{2 - x^2}} dy dx = \frac{\pi}{4} - \frac{1}{6}
$$

Hecho en Mathcad